# Advanced SQL

Web Dev DataLab, CS, NTHU 2019 Spring

## Why using DBMS?

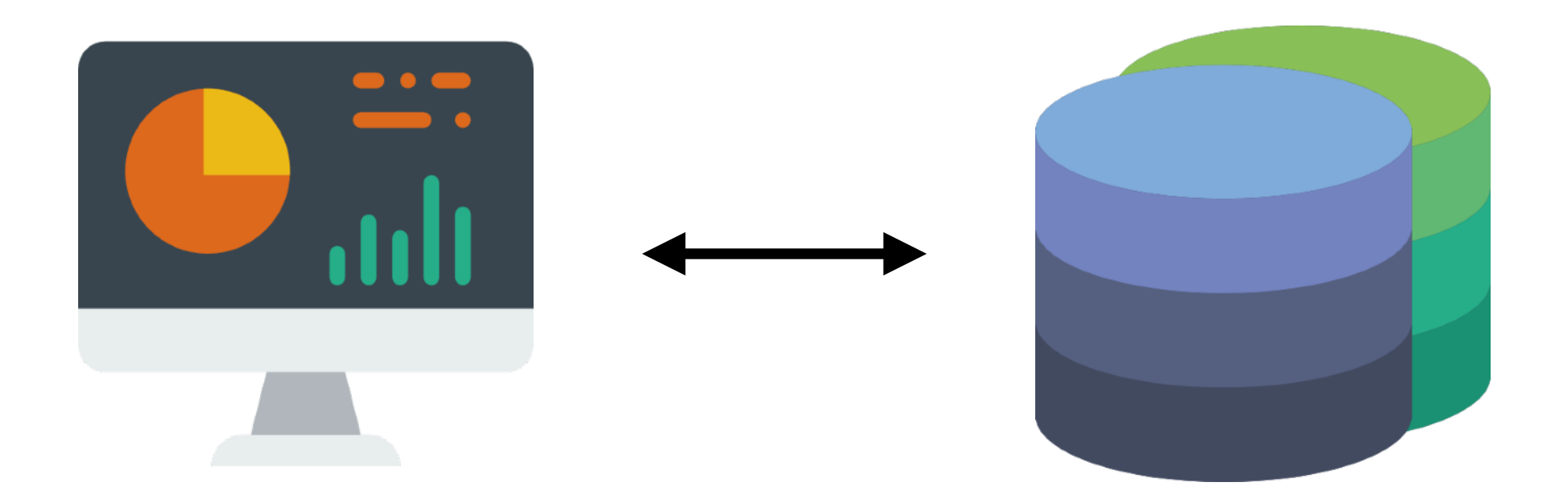

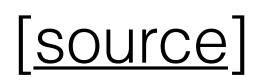

## Why using DBMS?

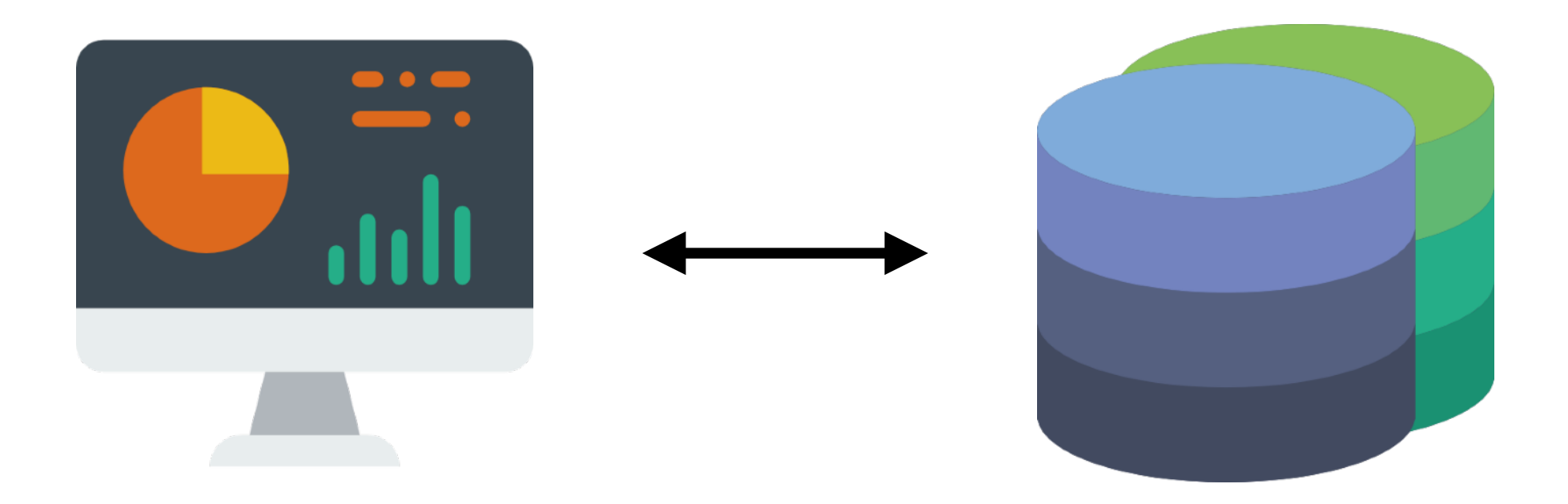

From the client's point of view?

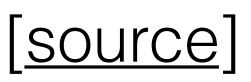

## Why using DBMS?

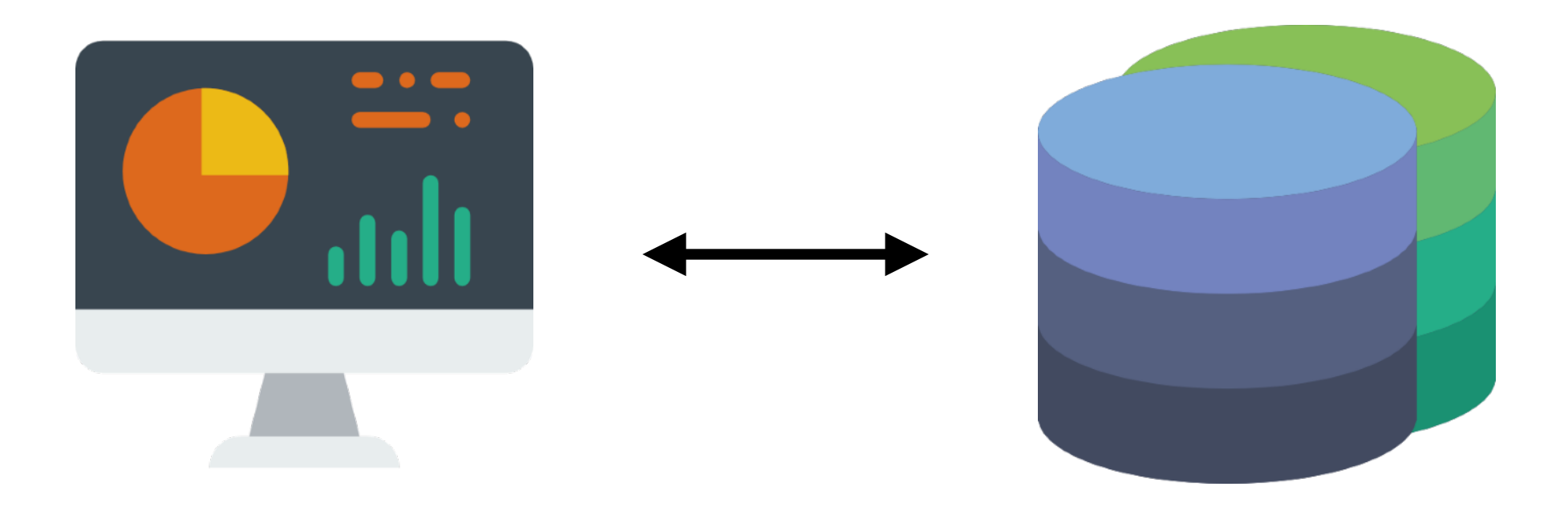

#### From the client's point of view? From the developer's point of view?

![](_page_3_Picture_3.jpeg)

# Using DB wisely Saves plenty of time

![](_page_4_Picture_1.jpeg)

• Database are written by some of biggest company in the world

## SQL

• To communicate to all database in the world, we need a standard language

![](_page_5_Picture_2.jpeg)

![](_page_5_Picture_3.jpeg)

![](_page_6_Picture_56.jpeg)

![](_page_7_Picture_63.jpeg)

![](_page_7_Picture_2.jpeg)

![](_page_8_Picture_73.jpeg)

• Which students' level more than 10?

#### **SELECT \* FROM student WHERE s\_level > 10**

![](_page_9_Picture_89.jpeg)

![](_page_10_Picture_83.jpeg)

#### Why is this schema design bad?

#### Query on multiple table

• Scenario :

How to query a student's information and class name at the same time?

**SELECT \* FROM student, class WHERE s\_id = 10 AND s\_class = c\_id;**

#### Query on multiple table

• Scenario :

How to query a student's information and class name at the same time?

**SELECT \* FROM student, class WHERE s\_id = 10 AND s\_class = c\_id; SELECT \* FROM student JOIN class ON s\_class = c\_id WHERE s\_id = 10 ;** OR

#### Join

**SELECT \* FROM student JOIN class ON s\_class = c\_id WHERE s\_id = 10 ;**

![](_page_13_Figure_2.jpeg)

![](_page_14_Figure_0.jpeg)

© C.L. Moffatt, 2008

![](_page_15_Figure_0.jpeg)

· Scenario :

How to query a payment with its buyer names?

![](_page_16_Picture_11.jpeg)

• Scenario :

How to query a payment with its **buyer names**?

![](_page_17_Figure_3.jpeg)

• Scenario :

How to query a payment with its **buyer names**?

![](_page_18_Figure_3.jpeg)

**SELECT s\_name, p\_name FROM student INNER JOIN payment on s\_id = p\_buy\_id;**

• Scenario :

How to query a payment with its **buyer names** and seller names?

![](_page_19_Figure_3.jpeg)

• Scenario :

How to query a payment with its **buyer names** and **seller names**?

**SELECT s1.s\_name buyer, p\_name , s2.s\_name seller FROM student s1 INNER JOIN payment on s1.s\_id = p\_buy\_id INNER JOIN student s2 on s2.s\_id = p\_sel\_id;**

#### Self Join

• Scenario :

How to get best friends pairs in student?

![](_page_21_Figure_3.jpeg)

#### Self Join

• Scenario :

How to get best friends pairs in student?

• Same as the previous join

SELECT s1.s name, s2.s name **FROM student s1 INNER JOIN student s2 ON s1.s\_bs = s2.s\_id;**

• Scenario :

Who haven't buy an item?

![](_page_23_Figure_3.jpeg)

- Unfortunately, SQL don't have native left outer join
- But SQL have left join !

![](_page_24_Figure_3.jpeg)

• Scenario :

Who haven't buy an item?

**SELECT \* FROM student LEFT JOIN payment on s\_id = p\_buy\_id** WHERE payment.p buy id is NULL;

Only select students that don't have NULL p\_buy\_id

• Scenario :

Who haven't buy an item?

Left Join

**SELECT \* FROM student**  LEFT JOIN payment on s id = p buy id WHERE payment.p buy id is NULL;

Only select students that don't have NULL p\_buy\_id

• Scenario :

Who haven't buy an item?

```
Left Outer Join
```
Left Join

**SELECT \* FROM student LEFT JOIN payment on s\_id = p\_buy\_id** WHERE payment.p buy id is NULL;

Only select students that don't have NULL p\_buy\_id

#### Why not store multiple key in one field ?

![](_page_28_Picture_59.jpeg)

![](_page_28_Picture_60.jpeg)

#### Why not store multiple key in one field ?

![](_page_29_Figure_1.jpeg)

## Group By and Aggregation

• Scenario :

What is sum of attack in a union?

![](_page_30_Figure_3.jpeg)

#### Group By and Aggregation

• Scenario :

What is sum of attack in a union?

SELECT e u id, sum (s atk) FROM student **INNER JOIN enroll on s\_id = e\_s\_id GROUP BY e\_u\_id;**

![](_page_31_Picture_47.jpeg)

#### Having ? Where?

Aggregation Function **SUM, COUNT** Pre-Filter **WHERE** <Condition on field> Post-Filter **HAVING** <Condition on aggregation result>

Data Flow Data Flow

### Having? Where?

• Scenario :

Which unions that sum of attack more than 300?

SELECT e u id, sum(s atk) FROM student **INNER JOIN enroll on s\_id = e\_s\_id** GROUP BY e u id HAVING sum (s atk) > 300;

Which is the sum of life of the 打醬油 in a unions?

**SELECT e\_u\_id , sum(s\_lif) FROM student INNER JOIN enroll on s\_id = e\_s\_id WHERE s\_class = 3 GROUP BY e\_u\_id;**